# **MOOVIL** 公交71路通勤线的时间表和线路图

日71路通勤线 五一路公交停车场 Prace Prace Prace

公交71通勤线((五一路公交停车场))共有2条行车路线。工作日的服务时间为: (1) 五一路公交停车场: 08:20 - 17:40(2) 政务中心西: 08:20 - 17:40 使用Moovit找到公交71路通勤线离你最近的站点,以及公交71路通勤线下班车的到站时间。

# 方向**:** 五一路公交停车场

11 站 [查看时间表](https://moovitapp.com/nantong___%E5%8D%97%E9%80%9A-5479/lines/71%E8%B7%AF%E9%80%9A%E5%8B%A4%E7%BA%BF/749760/3285766/zh-cn?ref=2&poiType=line&customerId=4908&af_sub8=%2Findex%2Fzh-cn%2Fline-pdf-Nantong___%25E5%258D%2597%25E9%2580%259A-5479-1198365-749760&utm_source=line_pdf&utm_medium=organic&utm_term=%E4%BA%94%E4%B8%80%E8%B7%AF%E5%85%AC%E4%BA%A4%E5%81%9C%E8%BD%A6%E5%9C%BA)

政务中心西

政务中心移动公司

疾控中心

五一新村北

五一路通启路北

南川园新村

五一路青年路南

五一路教育路南

五一路龙王桥路南

德民花苑东

五一路公交停车场

## 公交**71**路通勤线的时间表

往五一路公交停车场方向的时间表

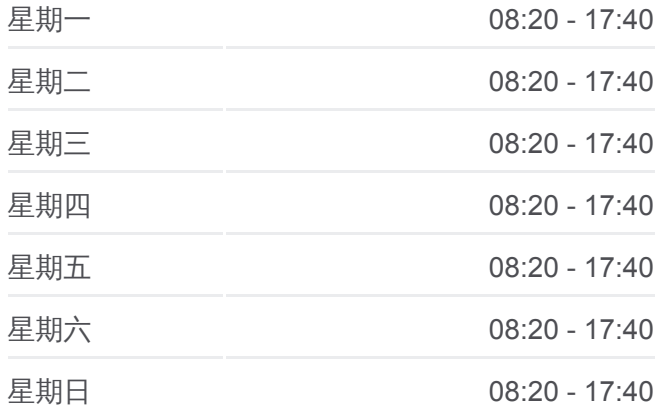

#### 公交**71**路通勤线的信息

方向**:** 五一路公交停车场 站点数量**:** 11 行车时间**:** 14 分 途经站点**:**

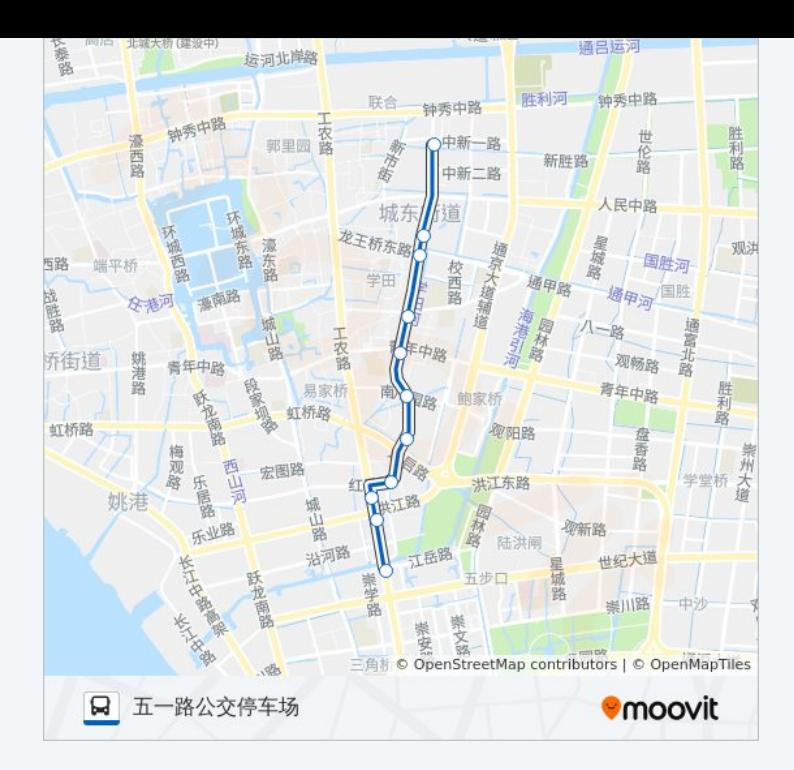

## 方向**:** 政务中心西 11 站 [查看时间表](https://moovitapp.com/nantong___%E5%8D%97%E9%80%9A-5479/lines/71%E8%B7%AF%E9%80%9A%E5%8B%A4%E7%BA%BF/749760/3285767/zh-cn?ref=2&poiType=line&customerId=4908&af_sub8=%2Findex%2Fzh-cn%2Fline-pdf-Nantong___%25E5%258D%2597%25E9%2580%259A-5479-1198365-749760&utm_source=line_pdf&utm_medium=organic&utm_term=%E4%BA%94%E4%B8%80%E8%B7%AF%E5%85%AC%E4%BA%A4%E5%81%9C%E8%BD%A6%E5%9C%BA)

五一路公交停车场北

德民花苑

五一路龙王桥路南

五一路教育路南

五一路青年路南

南川园新村

五一路通启路北

五一新村北

疾控中心

政务中心移动公司

政务中心西

## 公交**71**路通勤线的时间表

往政务中心西方向的时间表

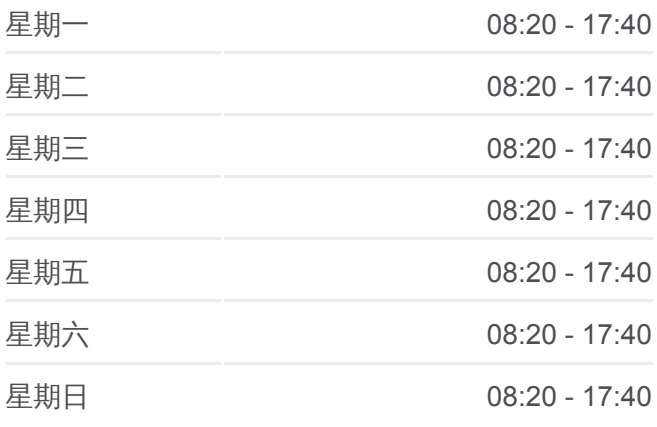

## 公交**71**路通勤线的信息

方向**:** 政务中心西 **站点数量: 11** 行车时间**:** 14 分 途经站点 **:**

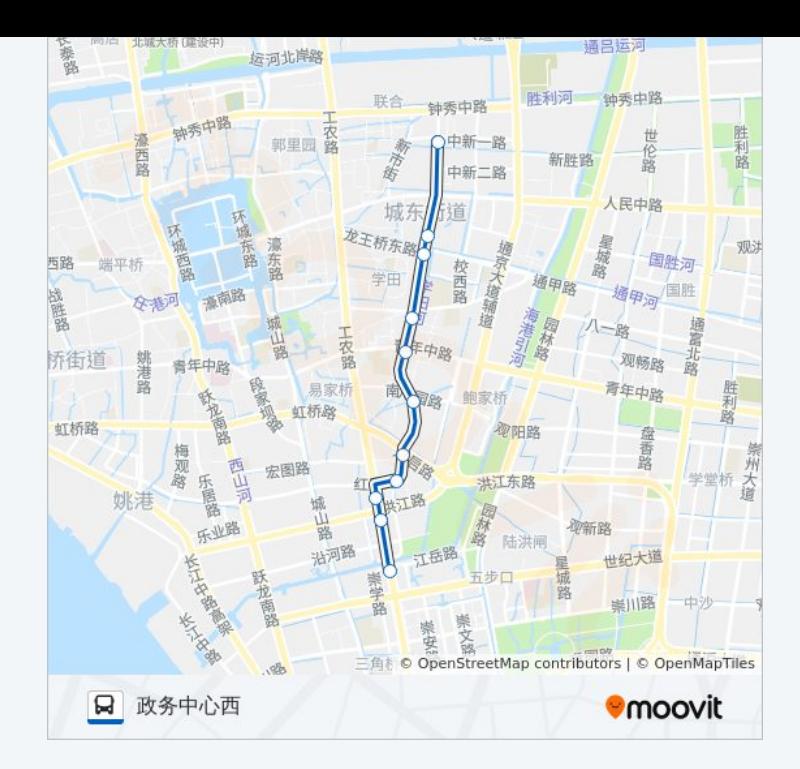

你可以在moovitapp.com下载公交71路通勤线的PDF时间表和线路图。使用 Moovit[应用程式查](https://moovitapp.com/nantong___%E5%8D%97%E9%80%9A-5479/lines/71%E8%B7%AF%E9%80%9A%E5%8B%A4%E7%BA%BF/749760/3285766/zh-cn?ref=2&poiType=line&customerId=4908&af_sub8=%2Findex%2Fzh-cn%2Fline-pdf-Nantong___%25E5%258D%2597%25E9%2580%259A-5479-1198365-749760&utm_source=line_pdf&utm_medium=organic&utm_term=%E4%BA%94%E4%B8%80%E8%B7%AF%E5%85%AC%E4%BA%A4%E5%81%9C%E8%BD%A6%E5%9C%BA)询南通的实时公交、列车时刻表以及公共交通出行指南。

关于[Moovit](https://editor.moovitapp.com/web/community?campaign=line_pdf&utm_source=line_pdf&utm_medium=organic&utm_term=%E4%BA%94%E4%B8%80%E8%B7%AF%E5%85%AC%E4%BA%A4%E5%81%9C%E8%BD%A6%E5%9C%BA&lang=en) · MaaS[解决方案](https://moovit.com/maas-solutions/?utm_source=line_pdf&utm_medium=organic&utm_term=%E4%BA%94%E4%B8%80%E8%B7%AF%E5%85%AC%E4%BA%A4%E5%81%9C%E8%BD%A6%E5%9C%BA) · [城市列表](https://moovitapp.com/index/zh-cn/%E5%85%AC%E5%85%B1%E4%BA%A4%E9%80%9A-countries?utm_source=line_pdf&utm_medium=organic&utm_term=%E4%BA%94%E4%B8%80%E8%B7%AF%E5%85%AC%E4%BA%A4%E5%81%9C%E8%BD%A6%E5%9C%BA) · Moovit社区

© 2024 Moovit - 保留所有权利

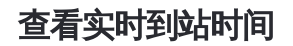

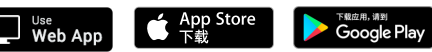